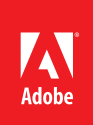

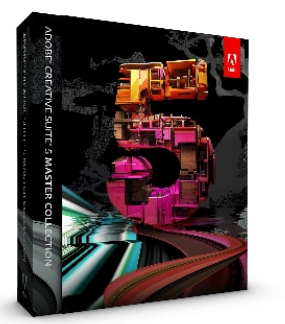

**Composants d'Adobe Creative Suite 5 Master Collection :** Adobe Photoshop® CS5 Extended Adobe Illustrator® CS5 Adobe InDesign® CS5 Adobe Acrobat<sup>®</sup> 9 Pro Adobe Flash® Catalyst™ CS5 Adobe Flash CS5 Professional Adobe Flash Builder™ 4 Adobe Dreamweaver® CS5 Adobe Fireworks<sup>®</sup> CS5 Adobe Contribute<sup>®</sup> CS5 Adobe Premiere® Pro CS5 Adobe After Effects<sup>®</sup> CS5 Adobe Soundbooth<sup>®</sup> CS5 Adobe Encore® CS5 Adobe OnLocation™ CS5

#### **Autres composants :**

Adobe Bridge CS5 Adobe Device Central CS5 Adobe Dynamic Link

**Intégration avec les nouveaux services en ligne Adobe CS Live**\*

# Adobe<sup>®</sup> Creative Suite<sup>®</sup> 5 Master Collection

Créez et diffusez du contenu sur tous les supports

Utilisez toute la gamme des outils de création Adobe pour partager vos moments forts. Naviguez facilement entre les différentes applications pour l'impression, le web et les supports interactifs. Exploitez les outils de production vidéo pour créer des images animées et des effets spéciaux époustouflants. Et bénéficiez de l'intégration avec les services en ligne Adobe CS Live, qui dopent votre productivité. Du début à la fin de votre projet, vous réalisez un travail remarquable, collaborez en toute efficacité et diffusez votre contenu sur la quasi-totalité des supports de façon fiable. Les services en ligne CS Live sont proposés gratuitement pendant une durée limitée. Pour en savoir plus, consultez le site *www.adobe.com/go/cslive\_fr*.

# Profils clients

**Concepteurs web** — Créatifs travaillant sur la partie frontale du processus de production web. Ils transforment généralement du texte, des images, des éléments graphiques et du contenu vidéo en compositions qu'ils transfèrent à des développeurs chargés de les convertir en contenus HTML, CSS et JavaScript pour une diffusion sur le web.

**Auteurs de contenu interactif** — Spécialistes créant visuellement ou par programmation du contenu web interactif varié et captivant. Nombre de leurs projets incluent du contenu vidéo pour un impact maximal.

**Développeurs d'applications web** — Développeurs travaillant sur la partie back-end du processus de production web. Ils créent avant tout des applications Internet riches (RIA) et du contenu interactif à l'aide de frameworks Open Source tels que Flex. Leur flux de production comprend la conception graphique et la programmation des mises en pages, apparences et comportements, la manipulation des bases de données, services web, API et autres sources de données et systèmes back-end, ainsi que le débogage des applications et le test de leurs performances et fonctionnalités.

**Créatifs** — Professionnels créant du contenu visuel diffusé sur divers supports : brochures et publicités, bulletins d'information, magazines, signalétique, emballages, sites web, tee-shirts, posters, etc. De très nombreux créatifs, qui ont commencé leur carrière dans l'imprimé, travaillent aujourd'hui également pour les supports numériques. Maîtrisant parfaitement les projets d'impression, de la conception à la production finale, ils collaborent en général avec des développeurs web et des concepteurs de contenus web et interactifs pour la création de supports numériques, tels qu'applications et sites web interactifs.

**Graphistes spécialisés dans l'animation et créateurs d'effets spéciaux** — Spécialistes de l'animation et des effets spéciaux chargés de créer du contenu vidéo de qualité professionnelle. Il peut s'agir de créateurs d'animation et de créatifs qui produisent des publicités, des images pour l'audiovisuel, des titres de film et autres contenus mêlant son et animation pour communiquer des idées et susciter des émotions. Les créateurs d'effets spéciaux transforment des modèles 3D, des éléments de synthèse et des enregistrements en direct en clichés photoréalistes pour renforcer l'impact visuel des films, émissions télévisées et spots publicitaires.

**Professionnels de la vidéo** — Monteurs vidéo produisant des films captivants à partir d'enregistrements en direct, d'images fixes et d'éléments sonores. Ils travaillent sur des projets extrêmement variés : spots publicitaires, courts et longs métrages, programmes télévisés, événements sportifs, etc.

\* Pour plus de détails sur la limitation de responsabilité liée aux services en ligne Adobe, consultez la dernière page.

# Principales raisons d'acheter Adobe Creative Suite 5 Master Collection

**Les meilleurs outils de création réunis dans une offre complète** — Créez et produisez du contenu pour l'impression, le web, les supports interactifs, l'audiovisuel et les terminaux mobiles avec l'ensemble des outils de création d'Adobe. Votre environnement de création regroupe tous les composants d'Adobe Creative Suite 5 Design Premium, Web Premium et Production Premium et s'intègre avec les nouveaux services en ligne Adobe CS Live\* pour une productivité accrue. Ces services sont proposés gratuitement pendant une durée limitée. Pour en savoir plus, consultez le site *www.adobe.com/go/cslive\_fr*.

**Outils de retouche d'Adobe Photoshop CS5 Extended** — Créez des images percutantes avec Adobe Photoshop CS5 Extended, l'outil de référence pour la retouche numérique professionnelle. Tirez parti des outils de réglage et de masquage intuitifs et testez vos idées en toute liberté dans un environnement de montage non destructif. Appliquez des traits réalistes et des filtres artistiques à vos photos ou créez de superbes images HDR 32 bits.

**Dessins vectoriels pour tous les supports avec Adobe Illustrator CS5** — Créez des graphismes attrayants pour tout type de projet à l'aide d'Adobe Illustrator CS5, l'environnement de dessin vectoriel préféré des créatifs. Testez vos idées en toute liberté et créez efficacement du contenu avec de puissants outils de dessin, de couleur, d'effets spéciaux et de typographie. Passez aisément d'Illustrator aux autres logiciels Adobe et produisez du contenu impeccable pour tous les supports.

**Mise en pages professionnelle pour l'impression, le web et les terminaux mobiles avec Adobe InDesign CS5** — Créez, contrôlez en amont et publiez des documents pour l'impression, le web et les terminaux mobiles à l'aide d'Adobe InDesign CS5. Grâce au contrôle étroit de la typographie, aux outils de création intégrés et à l'environnement intuitif, vous créez des mises en pages superbes, des documents longs et des présentations élaborées pour votre public.

**Palette complète d'outils de création d'applications et de contenu multimédias** — Créez des expériences captivantes avec Adobe Flash® Professional CS5, environnement de référence pour la création de contenu pour les postes de travail, les terminaux mobiles et les navigateurs. Utilisez Adobe Flash Catalyst™ CS5 pour créer rapidement du contenu interactif sans aucune programmation. Complétez le flux de production avec Adobe Flash Builder 4 pour développer des applications Internet riches (RIA) multiplates-formes à l'aide de Flex Framework.

**Création web avec Adobe Dreamweaver CS5** — Concevez, développez et gérez des sites web à l'aide d'Adobe Dreamweaver CS5. Travaillez en mode graphique ou dans le code et tirez parti de contrôles visuels CSS et de tests fiables grâce à l'intégration avec Adobe BrowserLab, nouveau service en ligne CS Live\*. La prise en charge des formats HTML/HTMLX, Ajax et FLV vous permet de créer, développer et diffuser du contenu en toute confiance. Les services en ligne CS Live sont proposés gratuitement pendant une durée limitée. Pour en savoir plus, consultez le site *www.adobe.com/go/cslive\_fr*.

**Compositing et animation avec Adobe After Effects CS5** — Créez des animations graphiques et des effets spéciaux extraordinaires avec Adobe After Effects CS5. Vous pouvez même créer et déplacer des images et des vidéos dans l'espace 3D pour une diffusion à la télévision, au cinéma et sur le web et les terminaux mobiles.

**Montage vidéo non linéaire avec Adobe Premiere Pro CS5** — Travaillez efficacement grâce aux outils de montage vidéo non linéaire d'Adobe Premiere Pro CS5. Aux outils de montage intuitifs en temps réel des contenus HD, 2K et autres s'ajoutent les performances 64 bits et l'accélération GPU ; vous pouvez ainsi charger le montage et continuer à travailler sans opérer de rendu. Vous pouvez monter quasiment tous les types de contenu et les diffuser de manière fiable.

**Création et montage audio d'exception avec Adobe Soundbooth CS5** — Utilisez Adobe Soundbooth CS5 pour exécuter rapidement des tâches audio sans sacrifier la qualité ni la créativité. Restaurez visuellement les contenus audio, appliquez des effets numériques aux enregistrements et créez rapidement des compositions musicales avec les partitions Soundbooth.

**Intégration avec les nouveaux services en ligne Adobe CS Live\*** — Utilisez les nouveaux services en ligne Adobe CS Live pour collaborer et accélérer les processus. Ces services incluent Adobe CS Review pour les révisions, Adobe BrowserLab pour les tests de sites web, Adobe Story pour l'élaboration de scripts et Acrobat.com pour améliorer la communication. Les services en ligne CS Live sont proposés gratuitement pendant une durée limitée. Pour en savoir plus, consultez le site *www.adobe.com/go/cslive\_fr*.

\* Pour plus de détails sur la limitation de responsabilité liée aux services en ligne Adobe, consultez la dernière page.

# Principales raisons d'effectuer la mise à jour vers Adobe Creative Suite 5 Master Collection

Nouveauté **Création de contenu interactif sans programmation** — Avec Flash Catalyst CS5, créez du contenu interactif sophistiqué et des interfaces fonctionnelles sans écrire la moindre ligne de code. Exprimez votre créativité dans des expériences en ligne attrayantes avec Flash Catalyst et fournissez des fichiers de projet quasiment parfaits aux développeurs, qui se chargeront de l'ajout des fonctionnalités et de l'intégration avec les serveurs et services via Flash Builder.

Nouveauté **Remarquables outils de création et de retouche d'images** — Utilisez les outils Pinceau mélangeur et Pointe de Photoshop CS5 Extended pour peindre de manière naturelle et réaliste. Donnez une nouvelle dimension à vos images en créant des extrusions 3D avec la technologie Adobe Repoussé et opérez rapidement des sélections précises avec la nouvelle technique de sélection Truer Edge (Contour exact).

Nouveauté **Dessin et peinture vectoriels innovants** — Représentez la profondeur et la distance avec précision grâce aux nouveaux outils de perspective d'Illustrator CS5. Vous pouvez désormais contrôler étroitement l'épaisseur des contours, les flèches et les tirets. Et vous pouvez utiliser le nouvel outil Pointe du pinceau pour réaliser des dessins très expressifs comme des aquarelles, des peintures à l'huile et des pastels, mais avec le caractère modifiable et évolutif des vecteurs.

Optimisation **Amélioration des performances** — Travaillez plus vite grâce aux nombreux gains de performance. L'accélération GPU dans Photoshop CS5 Extended facilite le recadrage de l'image, la sélection des couleurs et la manipulation des formes. Travaillez plus rapidement en haute résolution grâce à la prise en charge native du mode 64 bits par Photoshop, Adobe After Effects CS5 et Adobe Premiere Pro CS5. Le nouveau moteur de lecture Mercury d'Adobe accélère le traitement et le rendu des effets dans Adobe Premiere Pro et Adobe Dynamic Link est désormais nettement plus rapide.

Nouveauté **Intégration avec les nouveaux services en ligne Adobe CS Live\*** — Utilisez les nouveaux services en ligne Adobe CS Live pour collaborer et accélérer les processus. Ces services incluent Adobe CS Review pour les révisions, Adobe BrowserLab pour les tests de sites web, Adobe Story pour l'élaboration de scripts et Acrobat.com pour améliorer la communication. Les services en ligne CS Live sont proposés gratuitement pendant une durée limitée. Pour en savoir plus, consultez le site *www.adobe.com/go/cslive\_fr*.

Nouveauté **Animations expressives et effets spéciaux époustouflants** — Isolez rapidement les éléments en mouvement du premier plan dans After Effects CS5 à l'aide du nouvel outil révolutionnaire Roto-pinceau. Accélérez le compositing grâce au contour progressif des masques à épaisseur variable et au suivi des masques. Créez rapidement des animations avec le nouveau bouton Auto-Animate (Auto-animation) qui définit automatiquement l'image clé de départ au niveau de l'instant présent.

Nouveauté **Présentations et documents interactifs** — Créez des documents et des présentations mémorables avec interactivité, animations, sons et vidéos dans InDesign CS5. Agrémentez vos mises en pages de contenu multimédia à l'aide des nouveaux mouvements prédéfinis qui simplifient le travail d'animation. Tirez parti de la prise en charge des formats audio FLV et MP3 pour captiver et enthousiasmer votre public.

Optimisation **Prise en charge des dernières tendances du web** — Concevez et développez des sites web complexes avec les dernières nouveautés de Dreamweaver CS5\*. Créez facilement des sites web dynamiques à l'aide de Dreamweaver, qui prend parfaitement en charge les principaux frameworks de gestion de contenu, dont Joomla!, Drupal et WordPress.

Nouveauté **Création et diffusion d'éléments interactifs attrayants** — Animez aisément des objets joints complexes et créez une typographie interactive irréprochable dans Adobe Flash Professional CS5. Personnalisez la cinématique inverse avec Spring, nouvel attribut de l'outil Segment. Les nouvelles fonctions de texte incluent des commandes de style avancées et la prise en charge du format XML renforce l'intégration avec les autres logiciels Adobe.

Optimisation **Des changement subtils pour un résultat immédiatement visible** — Soyez encore plus performant grâce aux nombreux gains de productivité générés. Vos outils préférés ne cessent de s'améliorer avec des fonctions comme Truer Edge (Contour exact) dans Photoshop CS5, le Concepteur de forme dans Illustrator CS5 et les gabarits variables dans InDesign CS5.

# Forum aux questions (FAQ) sur Adobe Creative Suite 5 Master Collection

**Pourquoi acheter Creative Suite 5 Master Collection plutôt que les produits individuels ?** Pour économiser de l'argent. Il est beaucoup moins cher d'acheter une édition de Creative Suite 5 que les différents composants logiciels de Master Collection pris séparément. Dans la mesure où vous aurez certainement besoin d'utiliser plusieurs applications au cours du processus du création, il est plus avantageux d'acheter l'une des éditions de Creative Suite que plusieurs logiciels individuels.

Si vous possédez déjà des logiciels Adobe individuels, vous pouvez bénéficier de tarifs spéciaux pour la mise à jour vers Creative Suite 5 Master Collection. Reportez-vous à la page « La mise à jour en détail » de l'édition qui vous intéresse pour savoir si vous avez droit à un tarif spécial.

### **Comment puis-je acheter Creative Suite 5 Master Collection ?**

Vous pouvez acheter les logiciels Adobe de deux manières :

- Auprès d'Adobe : achetez et téléchargez les logiciels Adobe pour pouvoir les utiliser immédiatement. Vous pouvez également choisir de vous les faire envoyer à votre adresse.
- Auprès d'un revendeur : Adobe dispose d'un vaste réseau de partenaires (commerces de détail ou VAR).

#### **Existe-t-il des remises pour le secteur de l'éducation ?**

Oui. Les étudiants à temps complet ou partiel, les enseignants et le personnel des établissements d'enseignement certifiés bénéficient de remises sur l'achat des versions Éducation des produits. Découvrez nos remises Éducation.

#### **Existe-t-il des formules d'achat de licences en volume ?**

Oui. Vous pouvez bénéficier d'une remise sur nos logiciels via l'un des programmes Adobe de licences en volume. Renseignez-vous sur les programmes de licences en volume ou demandez qu'un spécialiste des licences vous contacte.

**Quel est le niveau de prise de charge du mode 64 bits dans Creative Suite 5 Master Collection ?** Tous les composants de Master Collection ont été testés sur des systèmes d'exploitation 64 bits. Par ailleurs,

- Photoshop CS5 Extended prend en charge les systèmes d'exploitation 64 bits Windows Vista, Windows 7 et Mac OS. La prise en charge des systèmes 32 bits est prévue pour une prochaine version.
- Adobe Premiere Pro et After Effects CS5 prennent uniquement en charge le mode 64 bits natif de Windows et Mac OS.

## **Puis-je procéder à la mise à jour d'un logiciel Adobe mono-utilisateur en passant de Mac OS à Windows et vice versa ?**

Oui. Pour plus de détails, consultez l'article "Order an Adobe product platform swap or language swap" (« Demander un changement de plate-forme ou de langue du produit Adobe ») (ServiceNote kb405819). Vous devrez alors contacter le service clientèle Adobe de votre région pour vérifier votre éligibilité et effectuer le changement. Cette opération peut avoir un coût. Certaines restrictions s'appliquent.

## **Puis-je passer à une autre langue lors de la mise à jour de mon logiciel Adobe mono-utilisateur ?**

Oui. Pour plus de détails, consultez l'article "Order an Adobe product platform swap or language swap" (« Demander un changement de plate-forme ou de langue du produit Adobe ») (ServiceNote kb405819). Vous devrez alors contacter le service clientèle Adobe de votre région pour vérifier votre éligibilité et effectuer le changement. Cette opération peut avoir un coût. Certaines restrictions s'appliquent.

## **Comment puis-je me procurer une version d'évaluation de Master Collection ?**

Vous pouvez acheter les DVD d'évaluation de Creative Suite 5 Master Collection sur Adobe Store. Ces DVD vous serviront de copie de sauvegarde si vous décidez, à l'issue des 30 jours, d'acheter le produit. Vous pouvez également acheter et vous faire livrer le coffret de la version intégrale du produit et utiliser son numéro de série pour convertir la version d'évaluation installée.

## **Puis-je bénéficier d'un tarif de mise à jour si je convertis ma version d'évaluation ?**

Oui, si vous possédez une version antérieure éligible d'un logiciel Adobe, vous pouvez tout à fait acquérir une mise à jour pour convertir la version d'évaluation en version non bridée. Pour vérifier l'éligibilité de l'ancienne version, accédez à la rubrique du produit que vous envisagez d'acheter et cliquez sur le lien d'éligibilité aux mises à jour. Lorsque vous saisirez le numéro de série pour activer l'utilisation permanente de votre version d'évaluation, le programme d'installation recherchera le logiciel éligible sur votre disque dur. S'il ne le trouve pas, il vous réclamera le numéro de série de l'ancienne version. Si ce numéro de série ne fonctionne pas, n'hésitez pas à solliciter l'aide du service clientèle Adobe de votre région.

#### **Configuration requise**

#### **Windows®**

- Processeur Intel® Pentium® 4 ou AMD Athlon® 64 (Intel Core™2 Duo ou AMD Phenom® II recommandé) ; processeur Intel Core 2 Duo ou AMD Phenom II requis pour Adobe Premiere Pro
- Processeur compatible 64 bits requis pour Adobe Premiere Pro et After Effects
- Microsoft<sup>®</sup> Windows XP avec Service Pack 3, Windows Vista® Édition Familiale Premium, Édition Intégrale, Professionnel ou Entreprise avec Service Pack 1 (Service Pack 2 recommandé) ou Windows 7
- Édition 64 bits de Windows Vista ou Windows 7 requise pour Adobe Premiere Pro et After Effects
- 2 Go de RAM (4 Go ou plus recommandés)
- 24,3 Go d'espace disque disponible pour l'installation ; espace supplémentaire requis durant l'installation (le logiciel ne peut pas être installé sur des supports de stockage flash amovibles)
- Affichage 1280 x 900 (1280 x 1024 recommandé) avec carte graphique OpenGL à accélération matérielle, couleurs 16 bits et 256 Mo de VRAM
- Carte GPU certifiée Adobe pour l'accélération GPU dans Adobe Premiere Pro ; pour obtenir la toute dernière liste des cartes prises en charge, consultez le site *www.adobe.com/go/premiere\_systemreqs\_fr*
- Certaines fonctionnalités d'accélération GPU de Photoshop nécessitent la prise en charge graphique de Shader Model 3.0 et OpenGL 2.0
- Certaines fonctionnalités d'Adobe Bridge nécessitent une carte graphique compatible DirectX 9 avec au moins 64 Mo de VRAM
- Lecteur de disque dur à 7200 tr/mn pour le montage de vidéos compressées ; disque RAID 0 pour les formats non compressés
- Pour les flux au format SD/HD, carte certifiée Adobe pour l'acquisition et l'exportation sur bande
- Port IEEE 1394 compatible OHCI pour l'acquisition aux formats DV et HDV, l'exportation sur bande et le transfert sur un équipement DV
- Carte son compatible avec le protocole ASIO ou le modèle de pilote Microsoft Windows
- Lecteur de DVD-ROM compatible avec les DVD double couche (graveur DVD+-R pour la création de DVD ; graveur Blu-ray pour la création de disques Blu-ray)
- Java™ Runtime Environment 1.6 (inclus)
- QuickTime 7.6.2 requis pour les fonctions QuickTime et multimédias
- Adobe Flash Player 10 requis pour l'exportation des fichiers SWF et la lecture des projets DVD exportés au format SWF
- Connexion Internet à haut débit requise pour l'accès aux services en ligne\*

 Pour obtenir des informations à jour sur la configuration requise et plus de détails sur la compatibilité avec le matériel vidéo, consultez le site *www.adobe.com/go/mastercollection\_systemreqs\_fr*.

#### **Mac OS**

- Processeur Intel multicœur compatible 64 bits
- Mac OS X v10.5.7 ou v10.6.3 ; Mac OS X v10.6.3 requis pour l'accélération GPU dans Adobe Premiere Pro
- 2 Go de RAM (4 Go ou plus recommandés)
- 26,3 Go d'espace disque disponible pour l'installation ; espace supplémentaire requis durant l'installation (le logiciel ne peut pas être installé sur un volume utilisant un système de fichiers sensible à la casse ou sur des supports de stockage flash amovibles)
- Affichage 1280 x 900 (1280 x 1024 recommandé) avec carte graphique OpenGL à accélération matérielle, couleurs 16 bits et 256 Mo de VRAM
- Carte GPU certifiée Adobe pour l'accélération GPU dans Adobe Premiere Pro ; pour obtenir la toute dernière liste des cartes prises en charge, consultez le site *www.adobe.com/go/premiere\_systemreqs\_fr*
- Certaines fonctionnalités d'accélération GPU de Photoshop nécessitent la prise en charge graphique de Shader Model 3.0 et OpenGL 2.0
- Lecteur de disque dur à 7200 tr/mn pour le montage de vidéos compressées ; disque RAID 0 pour les formats non compressés
- Carte son compatible Core Audio
- Lecteur de DVD-ROM compatible avec les DVD double couche (SuperDrive pour la gravure de DVD ; graveur Blu-ray externe pour la création de disques Blu-ray)
- Java Runtime Environment 1.5 ou 1.6
- QuickTime 7.6.2 requis pour les fonctions QuickTime et multimédias
- Adobe Flash Player 10 requis pour l'exportation des fichiers SWF et la lecture des projets DVD exportés au format SWF
- Connexion Internet à haut débit requise pour l'accès aux services en ligne\*

#### **Pour plus d'informations**

Informations sur le produit : *[www.adobe.com/go/](http://www.adobe.com/go/creativesuitemaster_fr) [creativesuitemaster\\_](http://www.adobe.com/go/creativesuitemaster_fr)fr*

La mise à jour en détail : *[www.adobe.com/go/](http://www.adobe.com/go/mc_upgrade_fr) [mc\\_upgrade](http://www.adobe.com/go/mc_upgrade_fr)\_fr*

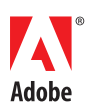

**Adobe Systems France** 112, avenue Kléber 75784 Paris Cedex 16 France *www.adobe.com/fr*, *www.adobe.com* \* Si vous disposez d'une connexion Internet haut débit, vous pouvez accéder à certaines fonctionnalités du produit hébergées en ligne, et notamment aux « services en ligne » CS live. Ces services en ligne, et certaines de leurs fonctionnalités, ne sont pas disponibles dans tous les pays, langues et/ou devises ; ces services peuvent être supprimés, totalement ou partiellement, sans préavis. L'utilisation des services en ligne est régie par des conditions d'utilisation particulières et par la politique de confidentialité en ligne ; l'accès à ces services peut être soumis à l'enregistrement des utilisateurs. Certains services en ligne, y compris ceux proposés gratuitement à l'origine, peuvent faire l'objet d'une tarification supplémentaire ou d'un abonnement séparé. Pour obtenir de plus amples informations et connaître les conditions d'utilisation et de la Charte de traitement des données personnelles, consultezle site *www.adobe.com/fr*. Pour plus d'informations sur les services en ligne CS Live, consultez le site *www.adobe.com/go/cslive\_fr.* 

Adobe, the Adobe logo, Acrobat, Adobe OnLocation, Adobe Premiere, After Effects, Contribute, Creative Suite, Dreamweaver, Encosh, Flash, Builder, Flash Catalyst, Illustrator, InDesign, Photoshop, and Soundbooth are either

© 2010 Adobe Systems Incorporated. All rights reserved. Printed in France.

91022215 3/10